## Package 'MERO'

#### March 1, 2022

Title Performing Monte Carlo Expectation Maximization Random Forest Imputation for Biological Data

Version 0.1.1

Author Mohamed Soudy [aut, cre]

Maintainer Mohamed Soudy <MohmedSoudy2009@gmail.com>

#### Description

Perform missing value imputation for biological data using the random forest algorithm, the imputation aim to keep the original mean and standard deviation consistent after imputation.

License GPL-3

Encoding UTF-8

RoxygenNote 7.1.2

Imports missForest, ggpubr, progress, doParallel, foreach

NeedsCompilation no

Repository CRAN

Date/Publication 2022-02-28 23:10:02 UTC

### R topics documented:

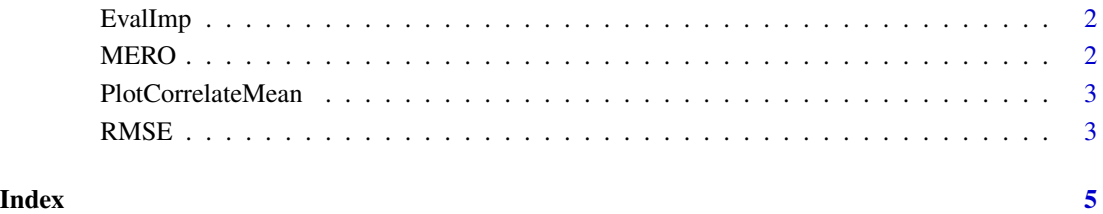

<span id="page-1-0"></span>

#### Description

The function is evaluate the imputed data sets based on the mean and standard deviation

#### Usage

EvalImp(Originaldata, ImputedSets ,Imputed.mean, Imputed.sd)

#### Arguments

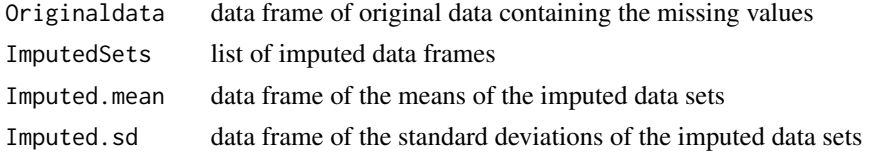

#### Value

The best data frame which mean and standard deviation are close to the original data

#### Author(s)

Mohamed Soudy <Mohmedsoudy2009@gmail.com>

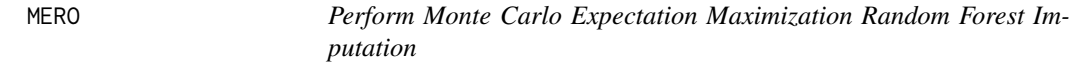

#### Description

The function is used to impute the missing data using Monte Carlo Expectation Maximization Random Forest Imputation

#### Usage

 $MERO(Data, ntree = 100, Nsets = 5)$ 

#### Arguments

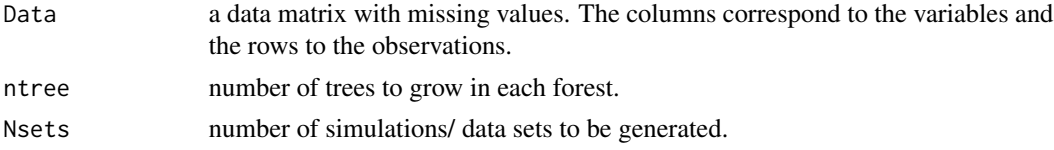

#### <span id="page-2-0"></span>PlotCorrelateMean 3

#### Value

A list containing data sets and imputed means, and imputed standard deviation.

#### Author(s)

Mohamed Soudy <Mohmedsoudy2009@gmail.com>

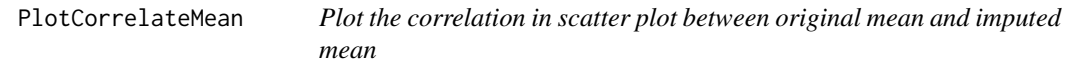

#### Description

The function is used to plot the correlation between the imputed mean and original mean

#### Usage

```
PlotCorrelateMean(OriginalMean, ImputedMean)
```
#### Arguments

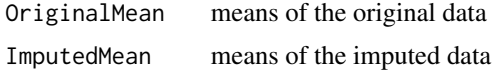

#### Value

The scatter plot

RMSE *Calculate Root Mean Square Error 'RMSE' between vectors*

#### Description

The function is used to calculate the root mean square error between two vectors

#### Usage

```
RMSE(Actual, Predicted)
```
#### Arguments

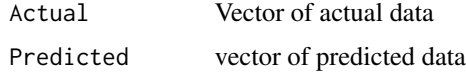

#### Value

The root mean square error between the two input vectors

#### Author(s)

Mohamed Soudy <Mohmedsoudy2009@gmail.com>

#### Examples

RMSE(c(1,2,3), c(10,20,30))

# <span id="page-4-0"></span>Index

EvalImp, [2](#page-1-0) MERO, [2](#page-1-0)

PlotCorrelateMean, [3](#page-2-0)

RMSE, [3](#page-2-0)